## How to Manage Corporate Matters

## **Objectives**

- Insert a Corporate Matter in the database
- Correct/Revise/Update data related to an existing Matter
- Capture and manage a Corporate Matter's details

## Steps

In LEXZUR you can efficiently manage Corporate Matters at every stage in a smart and agile central software workspace, where users can collaborate with internal and external stakeholders, keep track of legal deadlines and automate reminders sent as emails or notifications.

First, you have to add Corporate Matters to your database. You do that through the Create button in the navigation menu.

| LEX       | ZUR Dasht   | ooards - Agile - Contacts- | Matters - Tasks Contracts | & Documents - Reports - Time -          | Billing - More ≽ | Create + Universal S                            | earch 🔍 Ō 🗔 📾 🕢 🛱 🤁 🕸 💄                        |
|-----------|-------------|----------------------------|---------------------------|-----------------------------------------|------------------|-------------------------------------------------|------------------------------------------------|
|           | orate Matte | All                        | ✓ Save as                 |                                         |                  | Company Person                                  | Export ▼                                       |
| 1 - 20 of | 144 items 🖒 |                            |                           |                                         |                  | 🛍 Corporate Matter                              | Q Advanced Columns -                           |
|           | ID          | Assignee                   | Client Name               | Name                                    | Practice Area    | Litigation Case                                 | rtant Development                              |
|           | M00000330   | Carolina Robinson          | Adam Skims                | Legal Advice for Adam                   | Commercial       | A Hearing                                       | 23-11-27 11:38:18]: Matter in                  |
|           | M00000328   | Jimmy Peterson             | Anna Robin                | Legal Consultation for Paul<br>Jones    | Consultation     | Atter Container                                 | 23-11-21 10:40:47]: matter under               |
|           | M00000327   | Alvah Zarzour (Inactive)   | Maria Smith               | legal advice                            | Consultation     | Contract/Document from Template                 |                                                |
|           | M00000326   | Carolina Robinson          | Albert Company            | Legal Advice for Albert                 | Real Estate      | Upload Contract/Document                        | 23-11-09 11:02:05]: Matter reviewed and we     |
|           | M00000324   | Carolina Robinson          | Alice Jones               | Legal Advice on Purchase<br>Agreement   | Agreement        | Intellectual Property                           | 23-11-07 13:07:06]: we met with the client 123 |
|           | M00000322   | Carolina Robinson          | Maria Smith               | test                                    | Civil            | 🖻 Task                                          |                                                |
|           | M00000319   | Carolina Robinson          | Advanced Industries       | legal advice for Advanced<br>Industries | Agreement        | <ul> <li>Time entry</li> <li>Expense</li> </ul> | 23-11-03 16:18:54]: finalizing 123             |
|           | M00000313   | Carolina Robinson          | BLPC                      | Legal Advice on Purchase<br>Agreement   | Agreement        | Invoice                                         |                                                |
|           | M00000312   | Carolina Robinson          | Annabela Ray              | Legal Advice on purchase agreement      | Commercial       | A Reminder                                      |                                                |
|           | M00000311   | Aleen Peterson             | Maria Smith               | Trademark                               | Intellectual Pro | perty Open                                      |                                                |
|           | M00000310   | Carolina Robinson          | Maria Smith               | Patent-software                         | Intellectual Pro | perty Open                                      |                                                |
|           | M00000306   | Jimmy Peterson             | STB                       | legal opinion for STB                   | Civil            | In Progress [2                                  | 023-10-23 14:34:18]: attached documents,       |

There are some fields that need to be filled out, such as the:

- Matter Name
- Practice Area
- Arrival Date
- Client Name

In addition to some information such as due date, assignee user, matter rate, or custom fields.

| Add Corporate Matter | Cancel 🗸 send a notification 🕒 Save & Create New 🕃 Save |
|----------------------|---------------------------------------------------------|
| General Info         | General Info                                            |
| More Details         | Name:*                                                  |
| Date & Time          | Name                                                    |
| People               | Practice Area:* + Practice Area                         |
| More Details         | select an option V                                      |
| Custom Fileds        | Arrival Date: •                                         |
| Matter rate          | 2023-06-15                                              |
|                      | Client Name:                                            |
|                      | Company V Start typing                                  |
|                      | Description:                                            |
|                      | Description                                             |
|                      |                                                         |
|                      |                                                         |
|                      |                                                         |
|                      | 6                                                       |
|                      | Internal Ref Number: Matter Priority:                   |

You can now track and manage all your corporate matters from one grid. From the Matters tab choose Corporate Matters.

| LEX    | ZUR Dashi   | ooards - Agile - Contacts- | Matters - Tasks Contract      | s & Documents - Reports - Time -        | Billing - More × Creat | ue 🕂 Univ       | ersal Search 🔍 Ō 🗗 🛗 🖸 🖑 🐯 🔔                      |
|--------|-------------|----------------------------|-------------------------------|-----------------------------------------|------------------------|-----------------|---------------------------------------------------|
|        | orate Matte | All                        | Corporate Matters             | _                                       |                        |                 | 🕒 Export 👻 🏟 Tools 👻                              |
| 1-2001 | 144 items O |                            | Hearings<br>Matter Containers |                                         |                        | Search          | Advanced Columns -                                |
|        | ID<br>•     | Assignee                   | Matter Containers             | Name                                    | Practice Area          | Workflow Status | Important Development                             |
|        | M00000330   | Carolina Robinson          | Intellectual Properties       | Legal Advice for Adam                   | Commercial             | In Progress     | [2023-11-27 11:38:18]: Matter in                  |
|        | M00000328   | Jimmy Peterson             | Anna Robin                    | Legal Consultation for Paul<br>Jones    | Consultation           | Under Review    | [2023-11-21 10:40:47]: matter under               |
|        | M00000327   | Alvah Zarzour (Inactive)   | Maria Smith                   | legal advice                            | Consultation           | Open            |                                                   |
|        | M00000326   | Carolina Robinson          | Albert Company                | Legal Advice for Albert                 | Real Estate            | In Progress     | [2023-11-09 11:02:05]: Matter reviewed and we     |
|        | M00000324   | Carolina Robinson          | Alice Jones                   | Legal Advice on Purchase<br>Agreement   | Agreement              | In Progress     | [2023-11-07 13:07:06]: we met with the client 123 |
|        | M00000322   | Carolina Robinson          | Maria Smith                   | test                                    | Civil                  | Open            |                                                   |
|        | M00000319   | Carolina Robinson          | Advanced Industries           | legal advice for Advanced<br>Industries | Agreement              | In Progress     | [2023-11-03 16:18:54]: finalizing 123             |
|        | M00000313   | Carolina Robinson          | BLPC                          | Legal Advice on Purchase<br>Agreement   | Agreement              | 3-Closed        |                                                   |
|        | M00000312   | Carolina Robinson          | Annabela Ray                  | Legal Advice on purchase agreement      | Commercial             | In Progress     |                                                   |
|        | M00000311   | Aleen Peterson             | Maria Smith                   | Trademark                               | Intellectual Property  | Open            |                                                   |
|        | M00000310   | Carolina Robinson          | Maria Smith                   | Patent-software                         | Intellectual Property  | Open            |                                                   |
|        | M00000306   | Jimmy Peterson             | STB                           | legal opinion for STB                   | Civil                  | In Progress     | [2023-10-23 14:34:18]: attached documents,        |

Start by using the advanced filters that will help you search for a specific Corporate Matter based on the criteria of your selection.

For example, you can search for Corporate Matters by practice area, Assignee, Client name, and so on.

| Corporat     | e Matter Sear   | ch Filters                              |                 |                |                        |            |        |                 |            |             |
|--------------|-----------------|-----------------------------------------|-----------------|----------------|------------------------|------------|--------|-----------------|------------|-------------|
|              | Matter ID       | contains ~                              |                 |                | Name                   | contains   | ~      |                 |            |             |
|              | Practice Area   | Equal 🗸                                 | Legal Opinion 🗙 |                | Assigned Team          | Equal      | ~      | Select          |            |             |
|              |                 |                                         |                 |                |                        |            |        |                 |            |             |
|              | Assignee        | contains ~                              | Start typing    | Q,             | Internal Ref Number    | contains   | ~      |                 |            |             |
|              | Workflow Status | Equal 🗸                                 | Select          |                | Status Comments        | contains   | ~      |                 |            |             |
| More Filte   | ers Criteria 🚃  |                                         |                 |                |                        |            |        |                 |            |             |
| Reset        | ıbmit           |                                         |                 |                |                        |            |        |                 |            | [Hide]      |
| Corpo        | orate Matte     | All                                     | ✓ Save as       |                |                        |            |        |                 | A Export - | 🌣 Tools 🗸   |
| 1 - 49 of 49 | tems C          |                                         |                 |                |                        |            | Search | ٩               | Advanced   | Columns 👻   |
|              | 0               | Name                                    | Practice Area   | Internal Ref N | lumber Workflow Status | Due Date   | Priori | ty Requested by | y .        | Client Name |
|              | M00000172       | Document Review on Property<br>Mortgage | Consultation    | 201/2021       | 4-In Progress          | 2021-02-04 | high   | Zachy Buck      | kley       | BackBoss    |

| Corp      | orate Matt | ers           | •                 | Save as                                                               |              |                             |                 | Export 👻      | 🅸 Tools 👻          |
|-----------|------------|---------------|-------------------|-----------------------------------------------------------------------|--------------|-----------------------------|-----------------|---------------|--------------------|
| 1 - 15 of | 15 items 🖒 | 4             | _                 |                                                                       |              |                             | Search          | Q Advanced    | Columns 👻          |
|           | ID         | Practice Area | Assignee          | Name                                                                  | Arrival Date | Client Name                 | Workflow Status | Requested by  | Important Developr |
|           | M00000238  | Legal opinion | James Marven      | Legal Opinion for changing partner                                    | 2023-06-12   | Mohamed Mustafa             | In Progress     |               | [2023-06-12 13:2   |
|           | M00000235  | Legal opinion | Carolina Robinson | Legal Opinion for ABC                                                 | 2023-06-02   | ABC Services                | In Progress     | Alvah Zarzour |                    |
|           | M00000224  | Legal opinion | Micheal Cavino    | Legal opinion for Service<br>Agreement for ABC services               | 2023-05-19   | ABC Services                | Pending         |               |                    |
|           | M00000222  | Legal opinion | Carolina Robinson | Legal opinion on Agreements<br>related to Albert Insurance<br>Company | 2023-05-17   | Albert Insurance<br>Company | In Progress     |               |                    |
|           | M00000209  | Legal opinion | Sam Marven        | Legal opinion for Service<br>Agreement for ABC services               | 2023-05-09   | ABC Services                | Open            | Elise Khoury  |                    |
|           | M00000205  | Legal opinion | Micheal Cavino    | Legal opinion for ABC services                                        | 2023-05-05   | ABC Services                | Open            |               |                    |
|           | M00000188  | Legal opinion | Sam Marven        | Legal opinion for Service<br>Agreement for BLP                        | 2023-03-28   | BLP industry                | Done            |               |                    |

## Also, you can save these filters for later use, and export the results to a spreadsheet for reporting.

| Corporate Ma<br>1 - 15 of 15 items © | Legal Opinion Matters All Matters Assigned to Alice Matters Assigned to Carolina Legal Opinion Matters Protection Area Assigned | Save as |
|--------------------------------------|----------------------------------------------------------------------------------------------------|---------|
| Save Filter                          |                                                                                                    | ×       |
| Filter Name*                         | Legal Opinion Matters                                                                                                    |         |
|                                      | Save                                                                                                    | e Close |

Now, to go further with additional modifications, click on the Matter's name or ID to open its page.

The General Info Tab allows you to add details or modify existing information, update workflow statuses, and record any important developments or updates.

| M00000229 Legal Opinion o<br>Matter - Corporate Matter |                        | r BLP                                                                                                    | - 1-Review                   | 2-In Progress 3-Clo              | osed More • | <b>%</b> 2     | Save         |              |
|--------------------------------------------------------|------------------------|----------------------------------------------------------------------------------------------------|------------------------------|----------------------------------|-------------|----------------|--------------|--------------|
| 📄 General Info                                         | Trust                  | 8,520.00 USD 🐻 Paid                                                                                                    | 2,100.00 USD                 | Due                              | 0.00 USD    | Billable       |              | 5,750.00 USD |
| Custom Fields<br>External Advisor                      |                        |                                                                                                    |                              |                                  |             |                |              | Tis Meet Now |
| Related Contributors                                   | General Info 🔫         |                                                                                                    |                              |                                  |             | People         |              | Up Meet NOW  |
| Notes                                                  | Name *                 | Legal Opinion on Purchase Agreement f                                                                                                    | Practice Area * 軠            | Agreement                        | -           | Assigned Te    | All Teams    | *            |
| History                                                | Workflow Status        | In Progress                                                                                                    | Workflow used                | Legal Team Review                |             | Assignee       | Alice Jone:  | · ·          |
| Tasks                                                  | Internal Ref Number    | 253                                                                                                    | Matter Container 🕝           | BLP Matters                      | Q,          | Referred By    | Start typing | Q            |
| Reminders Emails New                                   | Matter Priority        | A Medium                                                                                                    | Stage 🕂                      | None                             | -           | Requested B    | Peter Young  | Q,           |
| Related Advisor Tasks                                  | Client Name 🗹          | BLP industry                                                                                                    | Value (USD)                  | 0                                |             | Company Name   |              | Q,           |
| 8 Bills                                                | Description ?          |                                                                                                    |                              |                                  |             | Approved by:   |              | Q            |
| The Attachments                                        | agreement's provisions | ains to a purchase agreement governing the<br>regarding intellectual property rights, territo<br>e legal implications, risks, and recommended | ry, fees, marketing obligati | ions, and termination rights. Th | e opinion   | Approved by:   |              |              |
| C Expenses                                             | franchise regulations. | • • • •                                                                                                    | -                            | -                                |             |                |              |              |
| 🗓 Time Entries                                         |                        |                                                                                                    |                              |                                  | h           | Billing Pref   | erences 🗠    |              |
| Invoices                                               | Important Development  |                                                                                                    |                              |                                  |             | Billing Method |              | Hourly Rate  |
| hatters                                                |                        | Settlement Negotiations Reached                                                                                                    |                              |                                  |             |                |              |              |
|                                                        | [2020 03-10 23:24:37]  | inceding with ber teally for discussion                                                                                                    |                              |                                  |             | Privacv        |              |              |

For efficient collaboration, you can outsource this matter to external Legal Practitioners, and mention the contributors working on the matter if any.

| M00000229 Legal Opinion of<br>Matter - Corporate Matter | on Purchase Agreement for BLP<br>⊕ |                                    | 1-Revi                       | ew 2-                     | In Progress     | 3-Closed              | More 👻 | <b>%</b> •    | Save                |                       |
|---------------------------------------------------------|------------------------------------|------------------------------------|------------------------------|---------------------------|-----------------|-----------------------|--------|---------------|---------------------|-----------------------|
| i General Info                                          |                                    |                                    |                              |                           |                 |                       | 😤 Pe   | rsons         |                     | + Add New             |
| Custom Fields                                           | 🚎 External Advisor 🔫 🛶             |                                    |                              |                           |                 |                       |        |               |                     |                       |
| External Advisor                                        | Add Save Cancel                    |                                    |                              |                           |                 |                       | Mo No  | related Perso | n found; Click to A | Add " <u>Person</u> " |
| Related Contributors                                    | Company                            | External Advisors                  | Rate per hour                | ~                         |                 |                       |        |               |                     |                       |
| Notes                                                   | Common Law                         | Micheal Cav (michealcavin30@gmail  | •                            | C 🕯                       |                 |                       | Auc    | lit           |                     | >                     |
| History                                                 |                                    | inered out (increases incogginalin |                              |                           | •               |                       |        |               |                     |                       |
| 📋 Tasks                                                 |                                    |                                    |                              |                           |                 |                       |        |               |                     |                       |
| Reminders                                               |                                    |                                    |                              |                           |                 |                       |        |               |                     |                       |
| Emails New                                              | * Related Contributors             | -                                  |                              |                           |                 |                       | 6      |               |                     |                       |
| Related Advisor Tasks                                   | Add Save Cancel                    |                                    |                              |                           |                 |                       | νų.    |               |                     |                       |
| Bills                                                   | Person Name V Role                 | <ul> <li>Comments</li> </ul>       | <ul> <li>Added By</li> </ul> | <ul> <li>✓ Add</li> </ul> | led On          | ~                     |        |               |                     |                       |
| Attachments                                             | Alice Jones                        |                                    | Carolina Robinson            | 2023                      | -06-16 09:27:27 | ۵                     |        |               |                     |                       |
| Expenses                                                |                                    |                                    |                              |                           |                 |                       |        |               |                     |                       |
|                                                         |                                    |                                    |                              |                           |                 |                       |        |               |                     |                       |
| 🗓 Time Entries                                          | Notes                              |                                    |                              |                           |                 |                       |        |               |                     |                       |
| Invoices                                                |                                    |                                    |                              |                           |                 |                       |        |               |                     |                       |
| hatters                                                 | All threads Notes Emails           |                                    |                              |                           |                 |                       |        |               |                     |                       |
| Contracts & Documents                                   |                                    |                                    |                              |                           |                 |                       |        |               |                     |                       |
| 🗘 Settings 🛛 🔍                                          | Add Note                           |                                    |                              |                           | All Threads     | -                     |        |               |                     |                       |
| -                                                       |                                    |                                    |                              |                           | Expa            | nd All / Collapse All |        |               |                     |                       |

In addition, take note of all the noteworthy updates related to this matter. You can also log emails with attachments as matter notes using Outlook or Gmail Connect.

Assign tasks and set reminders to your team when several people are working in parallel on the same matter. You can then track all the associated tasks and reminders within the current matter, along with all their details.

| General Info          | m Trust       | 8.520                       | 00 USD 🐻 Paid             |                               | 2,100.00 USD                        | Due                             | 0.00 USD       | Billable  |                                      |
|-----------------------|---------------|-----------------------------|---------------------------|-------------------------------|-------------------------------------|---------------------------------|----------------|-----------|--------------------------------------|
| Tasks                 |               | -,                          |                           |                               |                                     | <b>~</b>                        |                |           |                                      |
| Reminders             | Q Search Task |                             |                           |                               |                                     |                                 |                |           | Actions                              |
| Emails New            | C ~ Action    | <ul> <li>Task ID</li> </ul> | Title                     | <ul> <li>Task Type</li> </ul> | <ul> <li>Workflow Status</li> </ul> | <ul> <li>Description</li> </ul> | ~ Priority ~ I | ocation ~ | Add New T<br>Assigned to<br>Unarchiv |
| Related Advisor Tasks |               | T00000238                   | Agreement Review          | Legalisation                  | 1-Open                              |                                 | medium         | C         | Carolina Robinson 0.0                |
| Bills                 |               | T00000221                   | Follow up with the client | Follow up                     | 1-Open                              |                                 | medium         | A         | lice Jones                           |
| Attachments           | 0             | T00000220                   | Attach Doc                | Attach Docs on A              | Ap 1-Open                           |                                 | medium         | A         | lice Jones                           |
| Expenses              |               |                             |                           |                               |                                     |                                 |                |           |                                      |
| ) Time Entries        |               |                             |                           |                               |                                     |                                 |                |           |                                      |
| Invoices              |               |                             |                           |                               |                                     |                                 |                |           |                                      |
| Matters               |               |                             |                           |                               |                                     |                                 |                |           |                                      |
| Contracts & Documents |               |                             |                           |                               |                                     |                                 |                |           |                                      |
| Settings              |               |                             |                           |                               |                                     |                                 |                |           |                                      |

Furthermore, you can send your matter updates by email and track all the related email conversations.

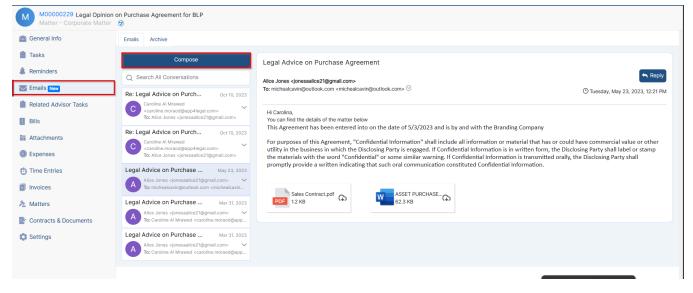

The Attachments Tab lets you organize folder structures and upload and manage documents related to this matter.

| General Info          | 💮 Trust 8,520.00 USD                         | Paid        | 2,100.00 USD | Due 🖉    | 0.0       | io USD 🛛 😨 Billa | ble               | 5,750.   | 0.00 USE |
|-----------------------|----------------------------------------------|-------------|--------------|----------|-----------|------------------|-------------------|----------|----------|
| Reminders             | >Archived Hard Copies                        |             |              |          |           |                  |                   |          |          |
| Emails New            | App4Legal Documents Google Drive OneDrive Dr | opbox URL's |              |          |           |                  |                   |          |          |
| Related Advisor Tasks | + New ✓ ∓ Upload ✓ :                         | ר           |              |          |           | Search M229      | )                 |          |          |
| Bills                 | T New V T Opload V :                         |             |              |          |           | Search M223      | ,                 |          |          |
| Attachments           | M229                                         |             |              |          |           |                  |                   | G        | 88       |
| Expenses              | Name                                         | Туре        | Status       | Keywords | File Size | Added On         | Added By          | Modifie  | ed By    |
| Time Entries          | Email Attachments                            |             |              |          | -         | 2023-05-23 08:0  | Carolina Robinson | Carolin  | ina Robi |
| Invoices              | Matter Notes Attachments                     |             |              |          | -         | 2023-05-22 15:15 | Carolina Robinson | Carolin  | na Rob   |
| Matters               | Business Purchase Agreement.doo              | x           | 1-Draft      |          | 66.3 kB   | 2023-05-22 17:4  | Carolina Robinson | Carolin  | na Rob   |
| Contracts & Documents | Legal Requests.docx                          |             | 1-Draft      |          | 18.0 kB   | 2023-06-27 11:41 | Alice Jones       | Alice Jo | Jones    |
| Settings              |                                              |             |              |          |           |                  |                   |          |          |

In addition, record expenses and time logs, so you can determine what to invoice later.

|                         |            | 8,520.00 USD            | 🐻 Paid         |              | 2,100.00 USD | Due             |          | 0.00 USD          | Billable       | Export to Excel<br>Start Timer |         |
|-------------------------|------------|-------------------------|----------------|--------------|--------------|-----------------|----------|-------------------|----------------|--------------------------------|---------|
| Reminders               | Date       | User                    | Effort         | Rate         | Category     | Internal Status | Billable | Descriptior       | T Filter       | Bulk Transfer to anoth         | ier Mat |
| Emails New              | 2023-09-12 | Carolina Robinson       | 30m (0.50h)    | Default Rate | Drafting     |                 | Yes      | 2023-06-<br>10:24 | Related Entity | App4Legal-USD (USD)            | -       |
| Related Advisor Tasks   | 2023-06-23 | Carolina Robinson       | 2h 30m (2.50h) | 500          | Meeting      | Reviewed        | Yes      |                   | User           | Username                       | Q       |
| Bills                   | 2023-06-21 | Carolina Robinson       | 2h 30m (2.50h) | 500          | Meeting      | Reviewed        | Yes      |                   | <b>F</b>       | 2000/10/200                    | ₿       |
| Attachmonts             | 2023-06-20 | Carolina Robinson       | 2h 30m (2.50h) | 500          | Meeting      | Reviewed        | Yes      |                   | From           | YYYY-MM-DD                     |         |
|                         | 2023-06-19 | Carolina Robinson       | 2h 30m (2.50h) | 500          | Meeting      | Reviewed        | Yes      |                   | То             | YYYY-MM-DD                     | 曲       |
| Attachments<br>Expenses | 2023-06-16 | Carolina Robinson       | 2h 30m (2.50h) | 500          | Meeting      | Reviewed        | Yes      |                   |                |                                |         |
| Time Entries            | 2023-05-26 | James Marven (Inactive) | 1h (1.00h)     | Default Rate | Meeting      | To-Be Reviewed  | Yes      | Meeting v         | 嶜 Balance      |                                |         |
| Matters                 | 2023-05-26 | James Marven (Inactive) | 30m (0.50h)    |              | Meeting      | To-Be Reviewed  | No       | Meeting v         | Total Effort   | 16                             | 6h 30n  |
| Contracts & Documents   | 2023-05-23 | Carolina Robinson       | 1h (1.00h)     | Default Rate |              | To-Be Reviewed  | Yes      |                   | Billable       |                                | 16      |
| Settings                | 2023-05-23 | Carolina Robinson       | 1h (1.00h)     | Default Rate | Planning     | To-Be Reviewed  | Yes      | FRA-CT-2          | Non-billable   |                                | 30m     |

Moreover, you can check all the invoices related to this matter from the Invoices tab.

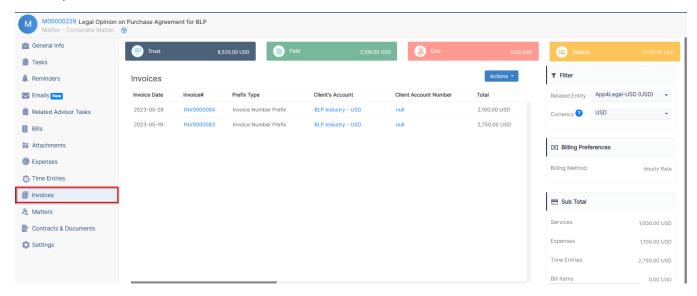

Last but not least, you can link a Matter to an existing Matter or Contract in LEXZUR. You can also adjust the users' rates, matter rate, capping, partners' percentage, and the billing preferences of this Corporate Matter from the Settings tab.

For more information about LEXZUR, kindly reach out to us at help@lexzur.com.

Thank you!